Master  $1^{\grave{e}re}$ 

CMI, Université de Provence Année 2007-2008

# **Analyse Numérique - Projet**

A rendre au plus tard le mercredi 19 décembre 2007

### SCHÉMAS NUMÉRIQUES POUR LE TRANSPORT 2D

- Ce qui vous est demandé :
- Rédiger les réponses aux questions de l'énoncé en les illustrant, le cas échéant, par les résultats numériques obtenus par vos programmes MATLAB.
- Fournir également vos programmes MATLAB. On fera un programme différent pour chacune des deux parties de l'énoncé (ce qui n'empêche pas d'utiliser le copier-coller).

#### • Conseils importants :

- Lire tout le sujet avant de commencer.
- Avant de vous lancer dans la programmation, écrire sur papier :
	- Un canevas rapide de ce que vous devez mettre dans votre programme principal et dans quel ordre (initialisation, calcul proprement dit, sortie numérique ou graphique des résultats, etc ...).
	- La liste des variables principales que vous allez utiliser (on choisira des noms de variables suffisament explicites), en précisant la taille des vecteurs et des matrices pour éviter les (**très fréquentes**) erreurs dans les indices ...
	- Les fonctions annexes que vous devrez éventuellement programmer (celles qui contiennent les données initiales par exemple).
- Ne pas hésiter à utiliser les lignes de commentaires dans MATLAB (les lignes qui commencent par %) pour bien signaler les différentes parties du programme, la signification des variables, etc ...

A la fin, le programme doit être lisible par quelqu'un d'autre que vous et on doit pouvoir comprendre à peu près ce que le programme fait.

#### • Quelques commandes MATLAB utiles :

- Soit x un vecteur ligne de taille Nx contenant les  $(x_i)_i$ , y un vecteur ligne de taille Ny contenant les  $(y_j)_j$ , et U une matrice de taille Nx×Ny contenant des valeurs  $(u_{i,j})_{i,j}$ .
	- $\cdot$  Tracé de la surface définie par la matrice  $U$  : surf(x,y,U').
	- $\cdot$  Tracé de k lignes de niveau de  $U$  : contour  $(x, y, U', k)$ .
	- **Remarquez bien la transposition de la matrice U dans ces commandes !**
- Pour gérer les problèmes de périodicité : Si  $x$  et a dont deux réels, mod( $x$ , a) renvoie le reste modulo a de x.

## **1 Vitesse constante**

On se place en dimension 2 d'espace (les variables d'espace sont notées  $x$  et  $y$ , la variable de temps est notée t de façon usuelle) et on s'intéresse dans cette première partie au problème suivant

$$
\begin{cases} \partial_t u + a \partial_x u + b \partial_y u = 0, \ \forall t > 0, \ \forall (x, y) \in \mathbb{R}^2, \\ u(t = 0, x, y) = u_0(x, y), \ \forall (x, y) \in \mathbb{R}^2, \end{cases}
$$
\n(1)

où *a* et *b* sont deux constantes réelles **non nulles** et  $u_0 : \mathbb{R}^2 \mapsto \mathbb{R}$  une fonction régulière donnée.

1. Démontrer que le problème (1) admet une unique solution régulière u que l'on calculera explicitement en fonction de  $u_0$ , a et b.

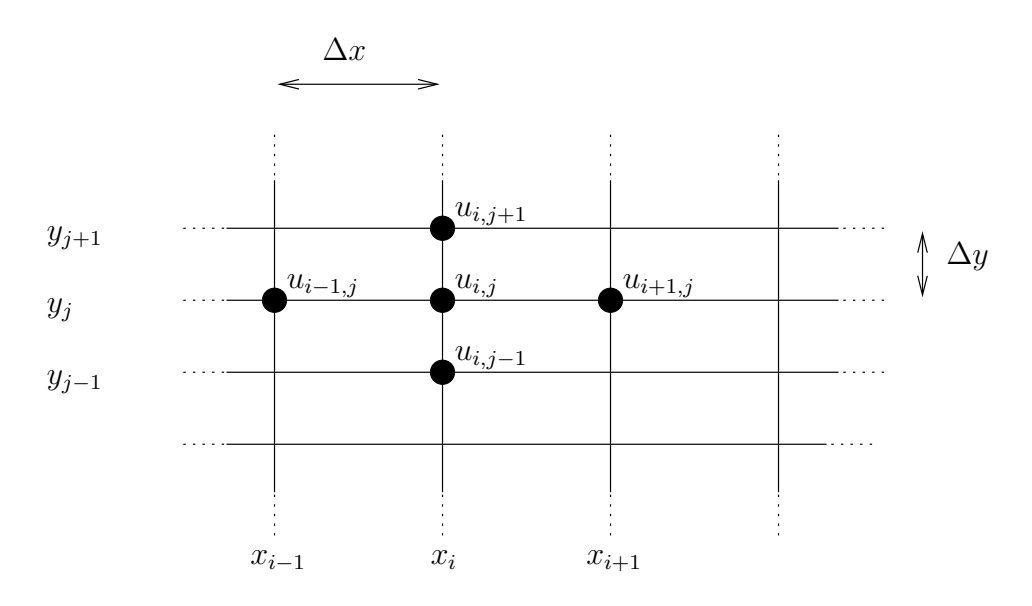

FIG. 1 – Maillage en espace et représentation des inconnues  $u_{i,j}$ 

2. On cherche à construire un schéma aux différences finies pour ce problème. Il faut tout d'abord discrétiser le domaine spatial  $\mathbb{R}^2$  : on se donne un pas d'espace  $\Delta x$  dans la variable  $x$  et un pas d'espace  $\Delta y$  dans la variable *y* (*a priori* on a  $\Delta x \neq \Delta y$ ) et enfin on se donne un pas de temps  $\Delta t$ .

Les points de discrétisation en espace (voir la Figure 1) sont donc les  $(x_i, y_j)_{(i,j)\in\mathbb{Z}^2}$  avec  $x_i = i\Delta x$  et  $y_j = j\Delta y$ .

On considère le schéma aux différences finies suivant pour appocher le problème (1) :

$$
\begin{cases}\n\frac{u_{i,j}^{n+1} - u_{i,j}^n}{\Delta t} + a \frac{u_{i,j}^n - u_{i-1,j}^n}{\Delta x} + b \frac{u_{i,j}^n - u_{i,j-1}^n}{\Delta y} = 0, & \forall n \ge 0, \forall (i,j) \in \mathbb{Z}^2, \\
u_{i,j}^0 = u_0(x_i, y_j).\n\end{cases}
$$
\n(2)

(a) Montrer que le schéma (2) est positif si et seulement si on a

$$
a > 0, \quad b > 0, \quad \frac{a\Delta t}{\Delta x} + \frac{b\Delta t}{\Delta y} \le 1.
$$

(b) On note  $U^n = (u_{i,j}^n)_{(i,j)\in\mathbb{Z}^2}$  pour tout  $n \ge 0$ . Montrer que sous les conditions (3), on a l'inégalité

$$
||U^{n+1}||_2 \le ||U^n||_2, \ \forall n \ge 0,
$$

où
$$
\|U\|_2 = \left(\sum_{i,j} \Delta x \Delta y |u_{i,j}|^2\right)^{\frac{1}{2}}
$$

- (c) Définir et estimer l'erreur de consistance  $R_{i,j}^n$  de ce schéma avec le problème (1).
- (d) Montrer que pour toutes valeurs de  $\Delta t$ ,  $\Delta x$ ,  $\Delta y$  le schéma (2) n'est jamais exact : c'est-à-dire qu'on peut toujours trouver une condition initiale  $u_0$  pour laquelle la solution du schéma après le premier pas de temps  $u_{i,j}^1$  soit différente de la valeur de la solution exacte  $u(\Delta t,x_i,y_j).$
- (e) Programmer en MATLAB le schéma (2) sur le domaine spatial  $\Omega = ]-1,1[\times ]-1,1[$  et sur l'intervalle de temps  $[0, T]$  en utilisant des conditions aux limites périodiques à la fois en x et en y. Présenter quelques résultats numériques bien choisis qui illustrent la stabilité ou la non-stabilité du schéma pour différentes valeurs de  $a, b, \Delta t, \Delta x, \Delta y$ .
- (f) On choisit dans cette question  $T = 1$  et on prend  $a = 2$  et  $b = 0.5$ . On prendra la donnée initiale suivante :

$$
u_0(x, y) = \exp(-20(x^2 + y^2)).
$$

Prendre  $\Delta x = 0.1$ ,  $\Delta y = 0.2$  (en choisissant correctement le nombre de points de discrétisation en x et en y) et déterminer une valeur de  $\Delta t$  sous la forme  $\Delta t = \frac{T}{M}$ ,  $M \in \mathbb{N}$ , pour laquelle on sait que le schéma est stable.

Ces valeurs étant fixées, calculer la solution  $U^M$  du schéma à l'instant final  $n = M$ . Calculer l'erreur  $E_0 = ||U^M - \tilde{U}^M||_{\infty}$  où  $\tilde{U}^M = (\tilde{u}_{i,j}^M = u(T, x_i, y_j))_{(i,j) \in \mathbb{Z}^2}$ , u étant la solution exacte (donnée explicitement en fonction de  $u_0$  dans la première question). On prendra garde aux conditions de périodicité pour calculer  $u(T, \cdot, \cdot)$ .

Pour  $k \in \{1, 2, 3, 4\}$ , relancer votre programme en divisant les valeurs utilisées ci-dessus de  $\Delta t$ ,  $\Delta x$ et  $\Delta y$  par  $2^k$  respectivement. Calculer la valeur de l'erreur  $L^\infty$  à l'instant final notée  $E_k$  dans chacun des cas.

On pourra dans chaque cas tracer (commande surf) dans deux sous-figures (commande subplot) la solution exacte à l'instant final  $\tilde{U}^M$  et la solution approchée  $U^M$ .

(g) Comment varie  $E_k$  en fonction de  $k$ ?

### **2 Vitesse variable**

On s'intéresse maintenant au problème suivant

$$
\begin{cases} \partial_t u + a(y)\partial_x u + b(x)\partial_y u = 0, \ \forall t > 0, \ \forall (x, y) \in \mathbb{R}^2, \\ u(t = 0, x, y) = u_0(x, y), \ \forall (x, y) \in \mathbb{R}^2, \end{cases}
$$
\n(4)

où a et b sont deux fonctions régulières de  $\mathbb R$  dans  $\mathbb R$ . On prendra garde au fait que a ne dépend que de la variable y et b ne dépend que de la variable  $x$ .

- 1. On suppose dans cette question que  $a(y) = -y$  et  $b(x) = x$ .
	- (a) Pour tout  $X_0 = (x_0, y_0) \in \mathbb{R}^2$  déterminer explicitement une courbe paramétrée de  $\mathbb{R}^2$ , notée  $t \in$  $\mathbb{R} \mapsto X(t, 0, X_0) \in \mathbb{R}^2$  vérifiant  $X(0, 0, X_0) = X_0$  et telle que toute solution  $u$  de (4) soit constante le long de la courbe, i.e. telle que

$$
\frac{d}{dt}u(t, X(t, 0, X_0)) = 0.
$$

Ces courbes sont bien entendu appelées **les courbes caractéristiques du problème**. Dans le plan  $(x, y)$ , tracer quelques unes de ces courbes caractéristiques, paramétrées par t, en indiquant le sens de parcours. Quelles sont les particularités de ces courbes ?

- (b) Donner une formule qui donne pour tout  $t, x, y$  la valeur de  $u(t, x, y)$  explicitement en fonction de  $u_0$ dans ce cas précis.
- 2. On revient maintenant au cas général où a et b sont deux fonctions régulières et **bornées** quelconques. On note  $a_i = a(y_i)$  et  $b_i = b(x_i)$  et on considère le schéma suivant pour approcher le problème (4) :

$$
\begin{cases}\n\frac{u_{i,j}^{n+1} - u_{i,j}^n}{\Delta t} + (a_j)^+ \frac{u_{i,j}^n - u_{i-1,j}^n}{\Delta x} - (a_j)^- \frac{u_{i+1,j}^n - u_{i,j}^n}{\Delta x} \\
+ (b_i)^+ \frac{u_{i,j}^n - u_{i,j-1}^n}{\Delta y} - (b_i)^- \frac{u_{i,j+1}^n - u_{i,j}^n}{\Delta y} = 0, \quad \forall n \ge 0, \forall (i,j) \in \mathbb{Z}^2.\n\end{cases}
$$
\n(5)\n
$$
u_{i,j}^0 = u_0(x_i, y_j), \quad \forall (i,j) \in \mathbb{Z}^2.
$$

- (a) En s'inspirant de la première partie du sujet et des exemples traités en cours et en TD, déterminer la condition CFL sous laquelle ce schéma est positif. Montrer que sous cette condition, le schéma (5) est  $L^{\infty}$ -stable.
- (b) En pratique, le problème des conditions aux limites pour le problème (4) est assez délicat. Nous allons tout de même continuer à travailler avec des conditions aux limites périodiques (même si ce n'est pas une très bonne idée en réalité !). Pour éviter les problèmes on arrêtera les calculs avant que le "support" de la solution numérique ne touche le bord du domaine. On prendra les deux données initiales suivantes

$$
u_0(x, y) = \exp(-20(x^2 + y^2)),\tag{6}
$$

$$
u_0(x, y) = \exp(-20[(x - 0.3)^2 + (y - 0.3)^2]).
$$
\n(7)

Dans ces conditions, programmer le schéma (5) dans le cas  $a(x) = x$  et  $b(y) = y$ .

- (c) Dans le cas de la donnée initiale  $(6)$ , vérifier que la formule donnant la solution exacte u obtenue à la question 1-b) peut se simplifier. Quelle propriété remarquable de cette solution exacte observe-t'on ? Comparer avec les résultats numériques obtenus avec votre programe pour différentes valeurs de  $\Delta t$ ,  $\Delta x$  et  $\Delta y$  convenables. On pourra tracer les solutions exactes et approchées avec la commande surf et éventuellement proposer une animation qui montre l'évolution de la solution approchée et de la solution exacte au cours du temps.
- (d) Pour la donnée initiale (7), comparer également la solution exacte à la solution approchée obtenue par votre programme. On pourra là aussi choisir différentes valeurs de  $\Delta t$ ,  $\Delta x$  et  $\Delta y$ .